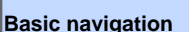

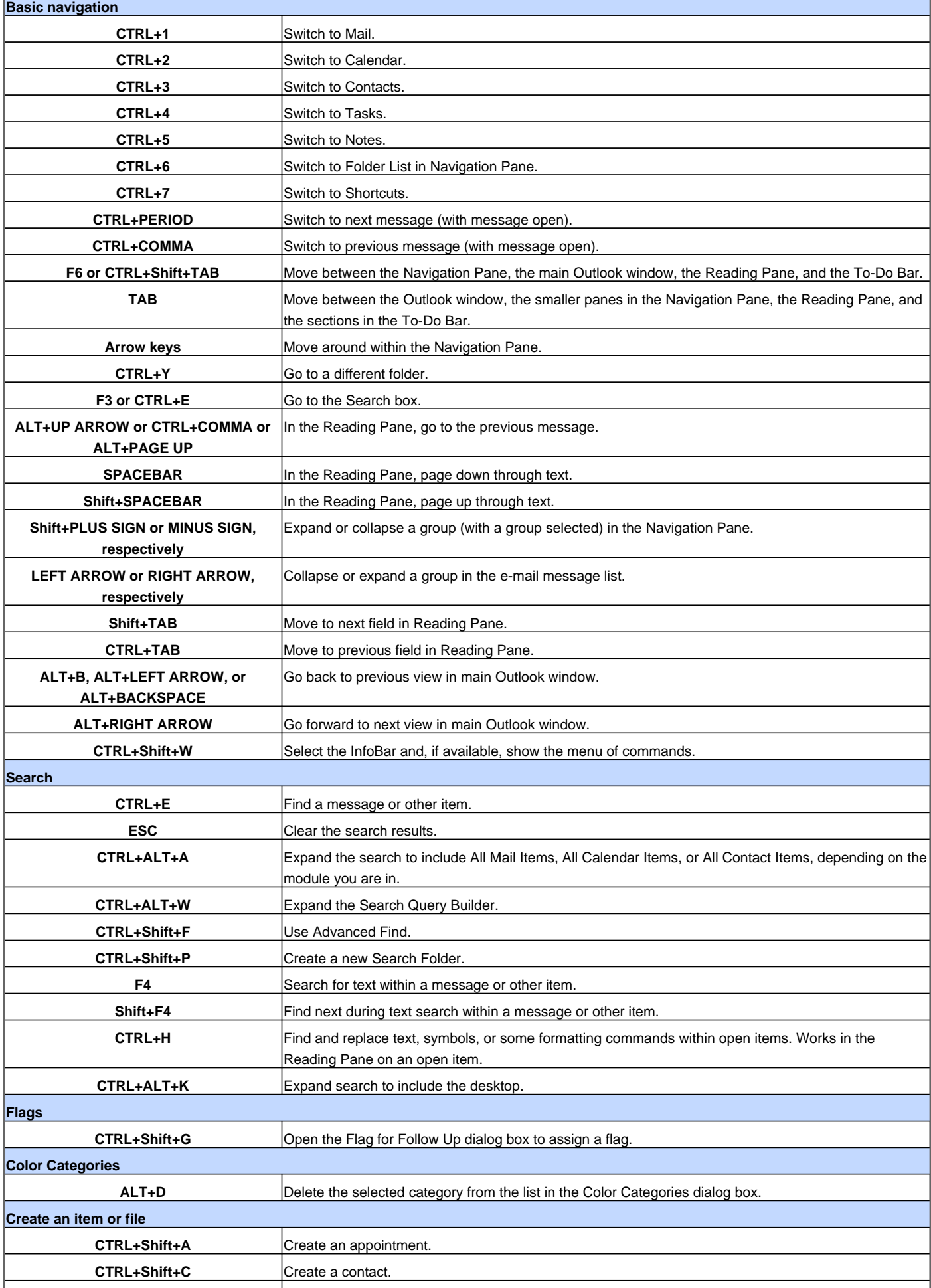

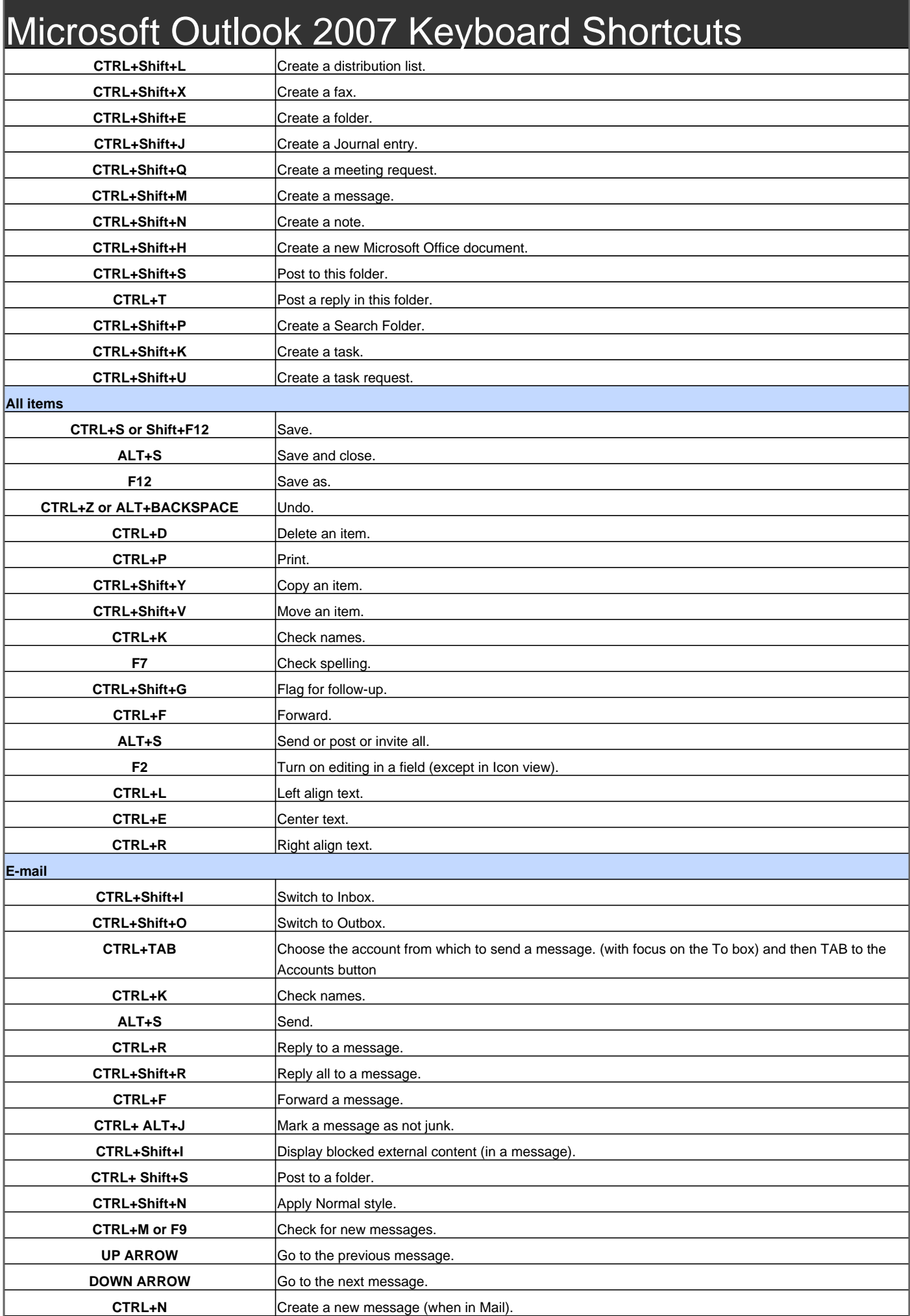

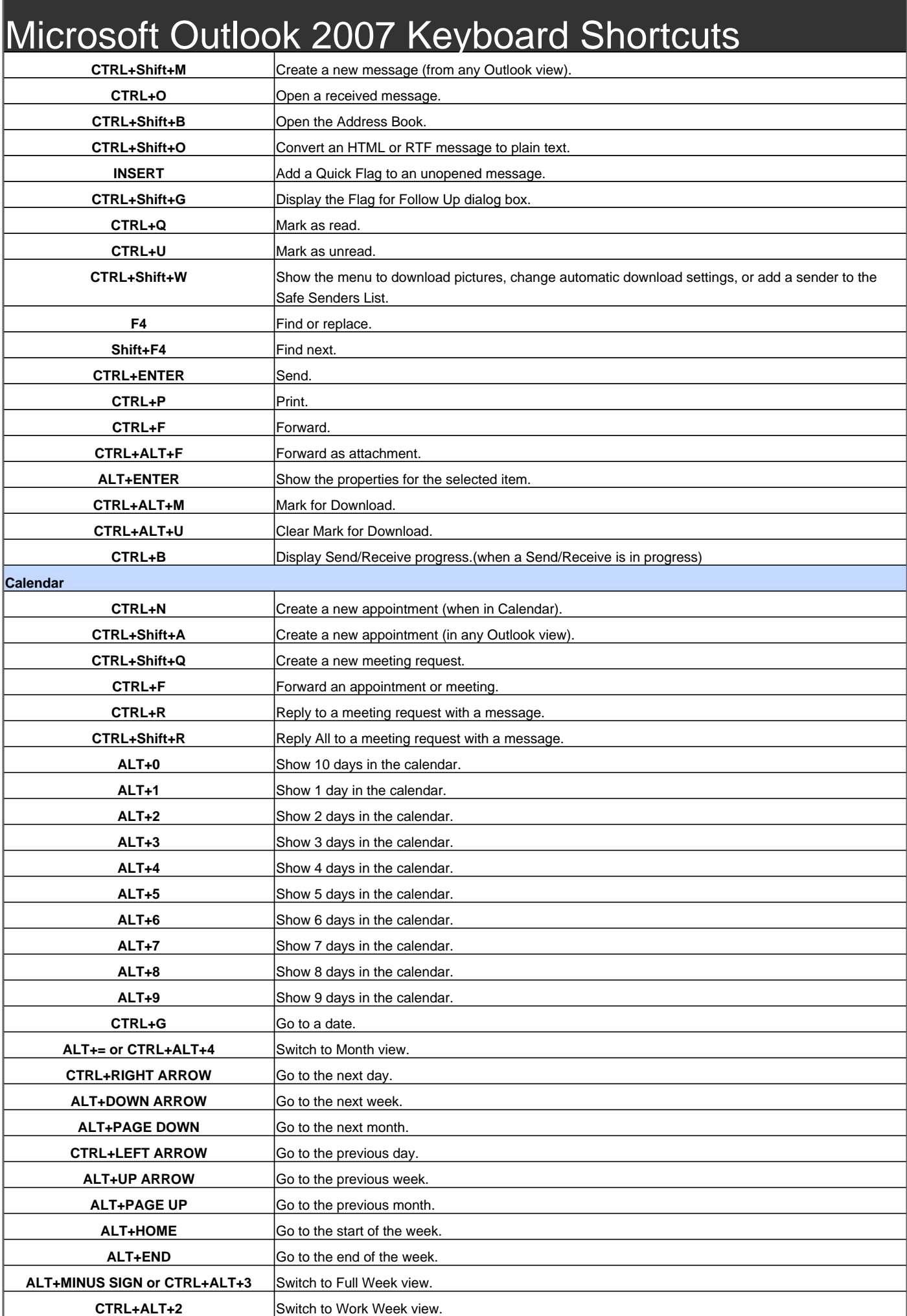

#### **CTRL+COMMA or CTRL+Shift+COMMA** Go to previous appointment.

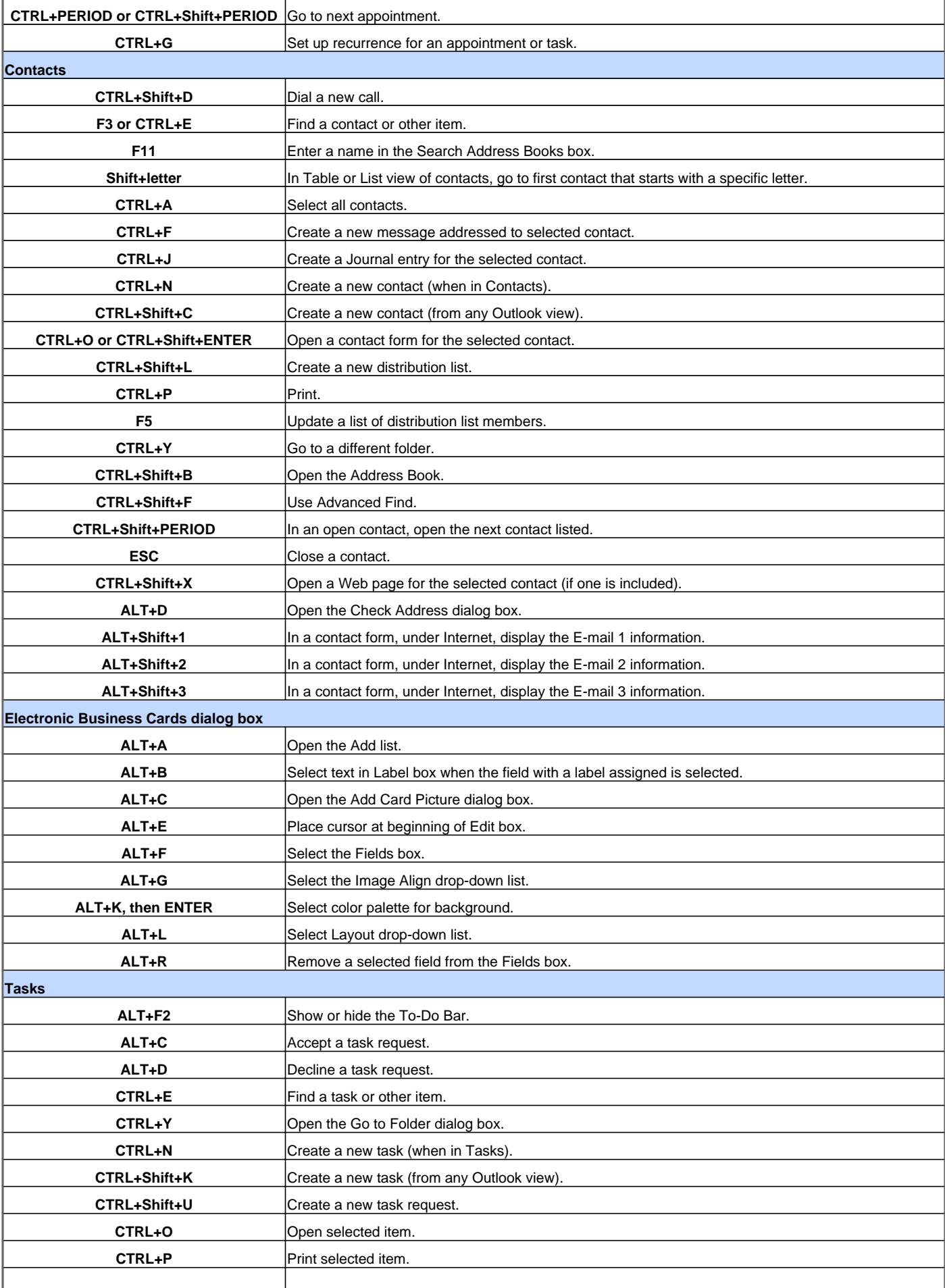

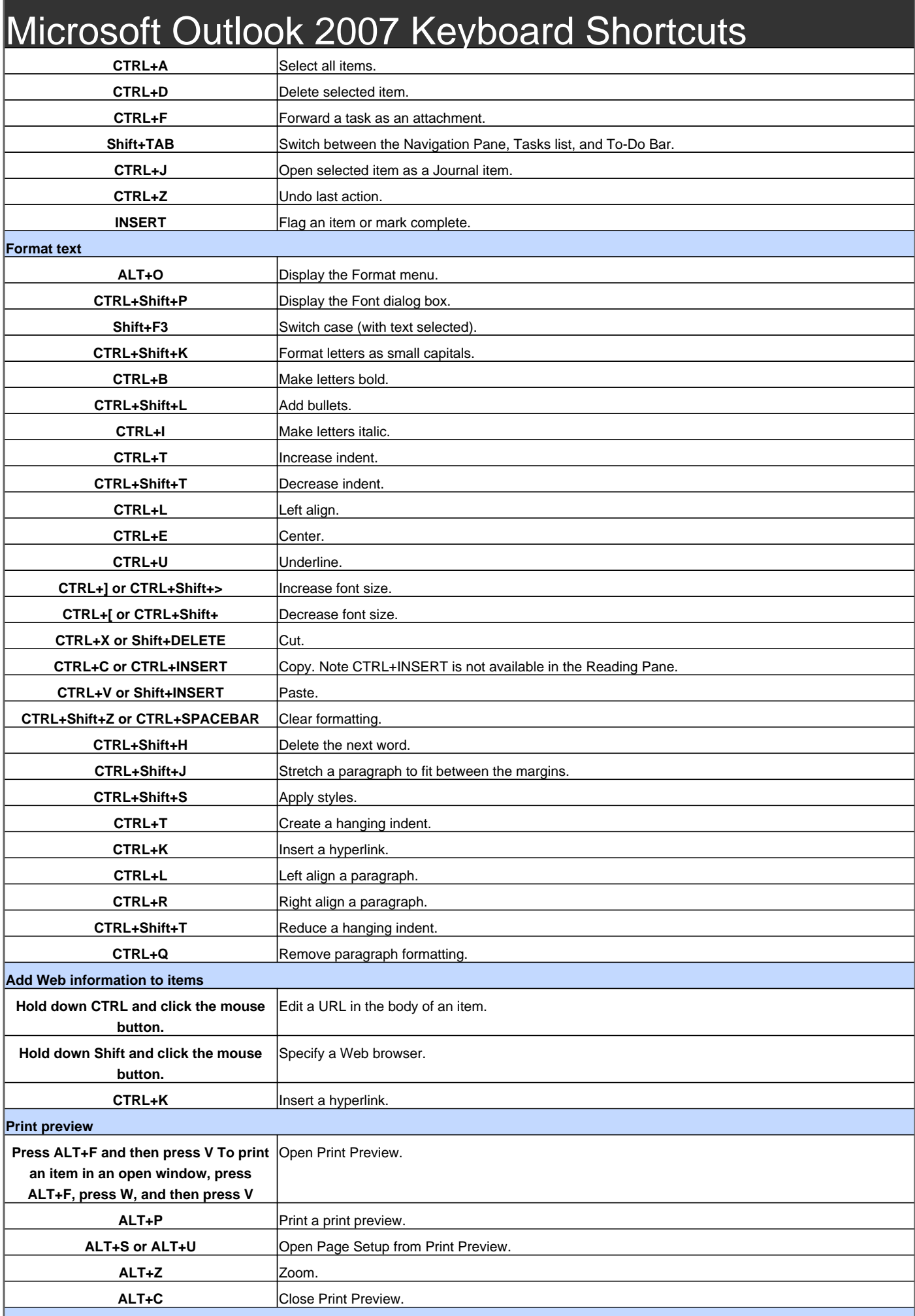

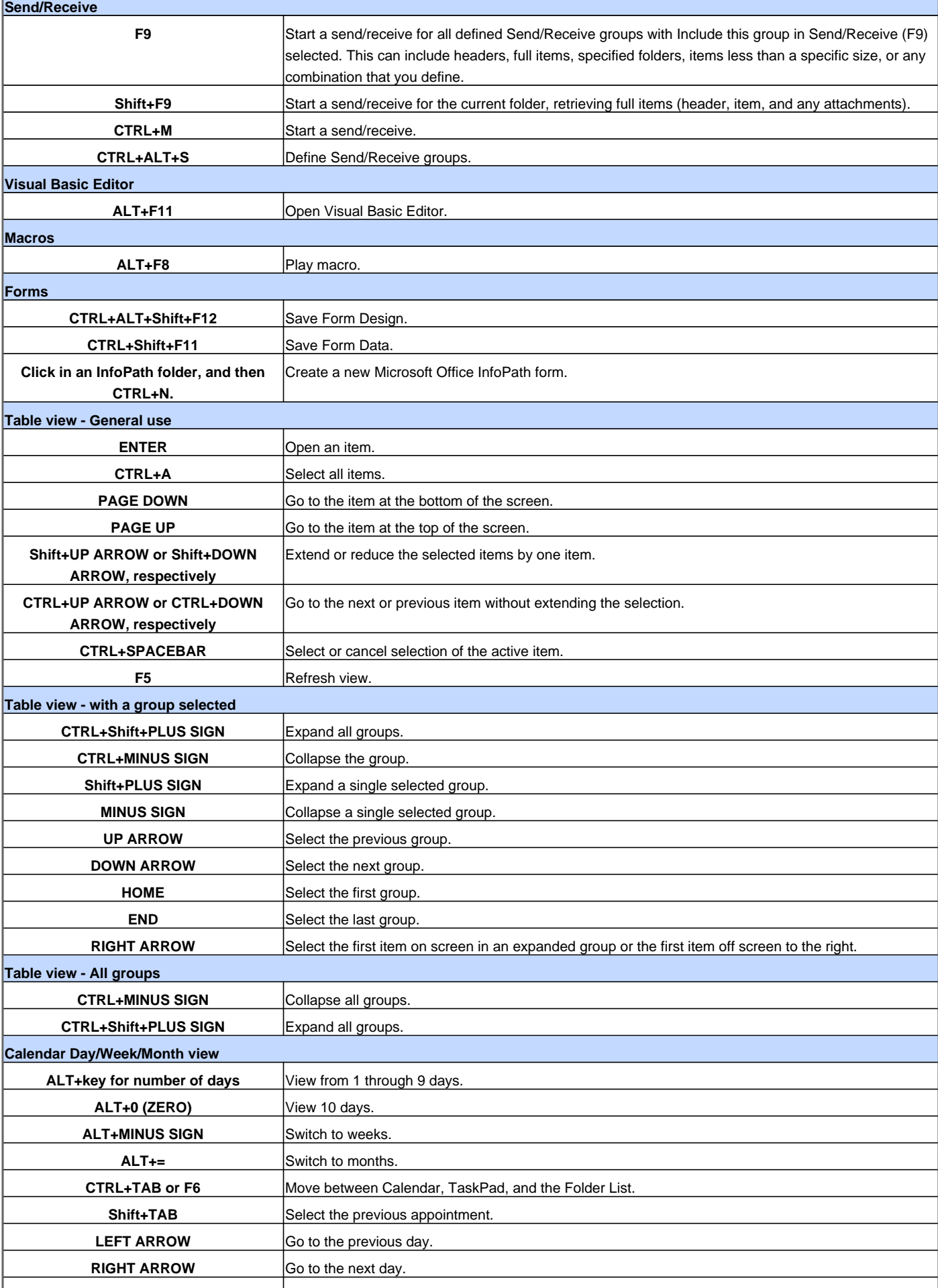

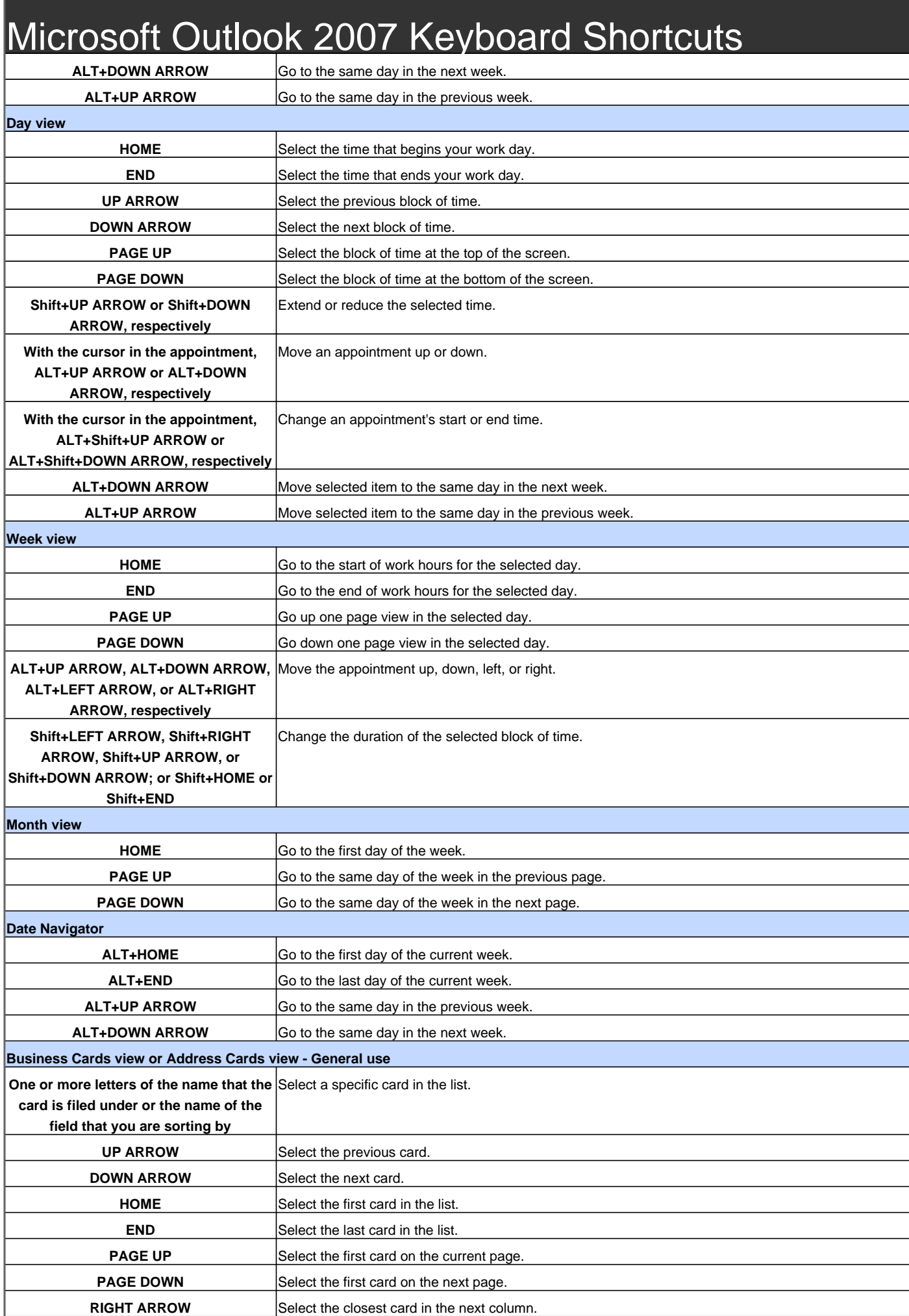

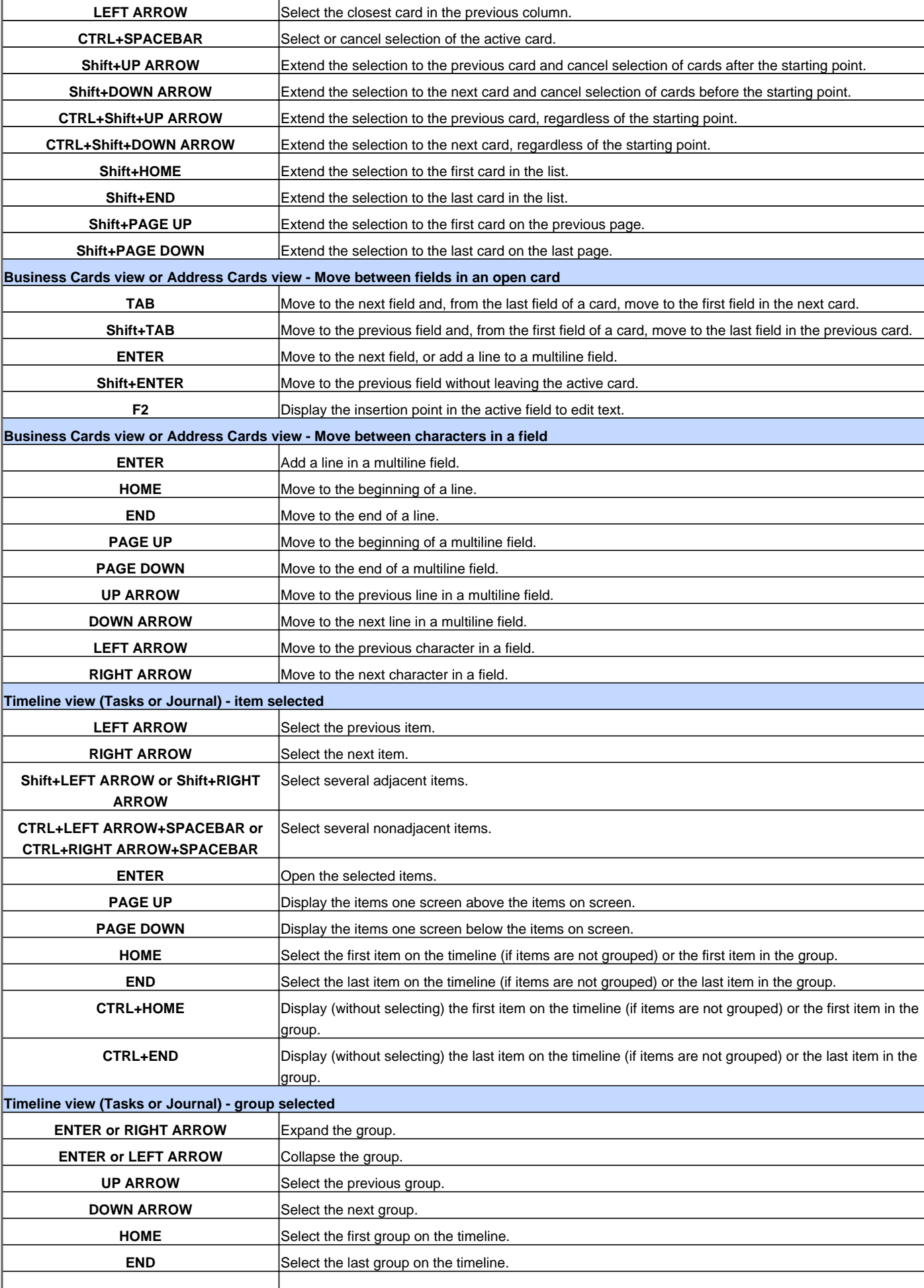

**RIGHT ARROW** Select the first item on screen in an expanded group or the first item off screen to the right.

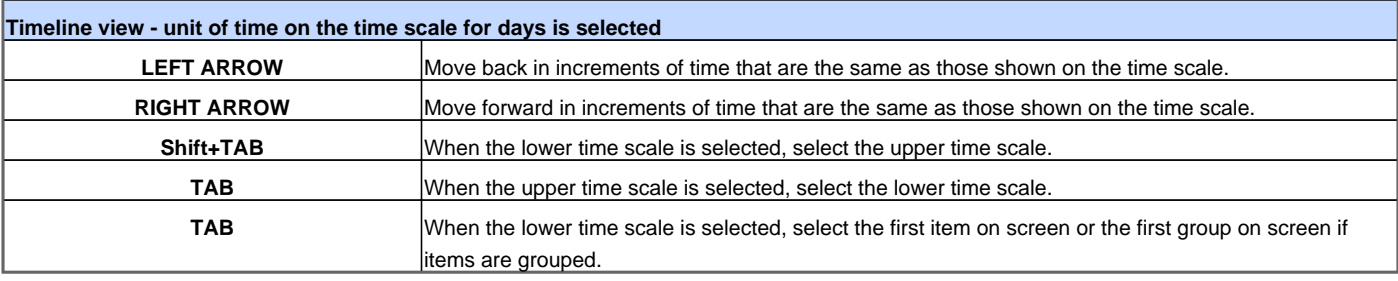

Visit http://www.shortcutmania.com/ for more printable keyboard shortcuts